Office 2007

- 13 ISBN 9787030207494
- 10 ISBN 7030207491

出版时间:2008-03

页数:389

版权说明:本站所提供下载的PDF图书仅提供预览和简介以及在线试读,请支持正版图书。

#### www.tushu000.com

Excel 2007 PowerPoint 2007 17 Word 2007<br>Word Word Excel 2007

word word Word Excel 2007

Office 2007 Office 2007 3 Word 2007

PowerPoint 2007

 $3$ 

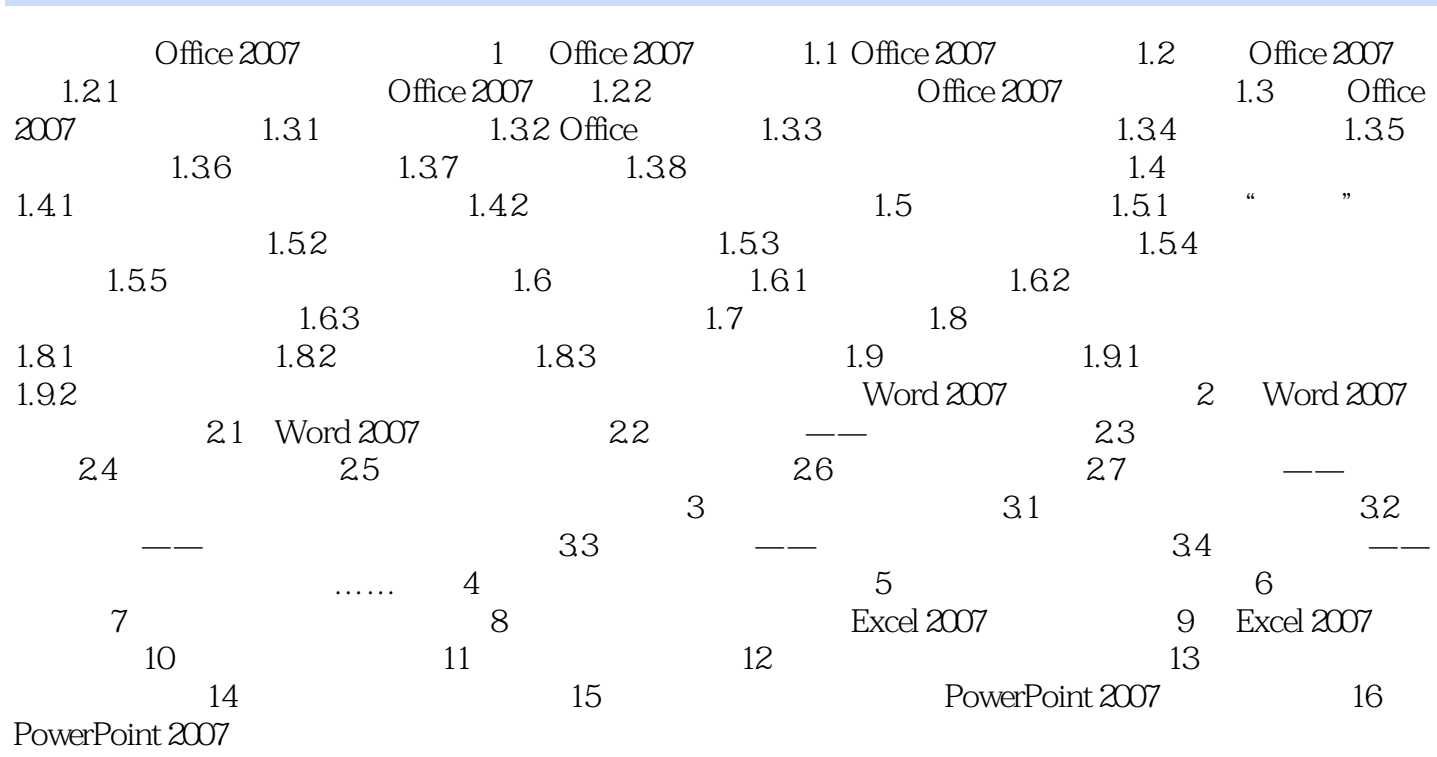

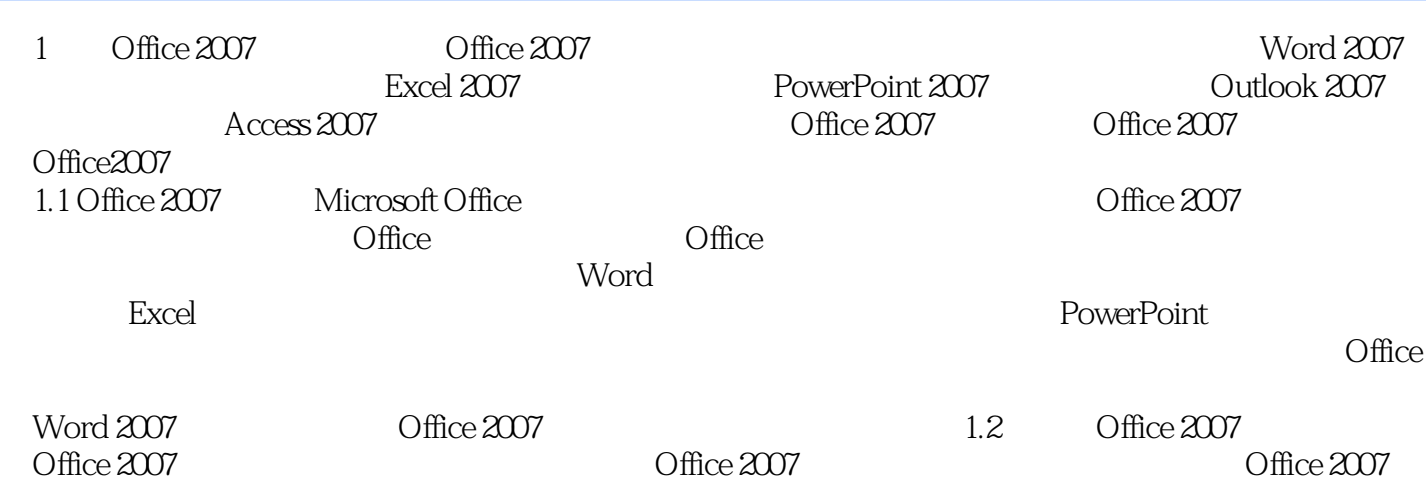

PowerPoint 2007  $\mathfrak n$ 

Office2007<br>
Mord 2007 Excel 2007<br>
2007 16 Word 2007 Excel 2007 PowerPoint 2007<br>
"
Office2007

本站所提供下载的PDF图书仅提供预览和简介,请支持正版图书。

:www.tushu000.com